**Lumion Pro 12.2 Crack + Keygen Free And Serial Number**

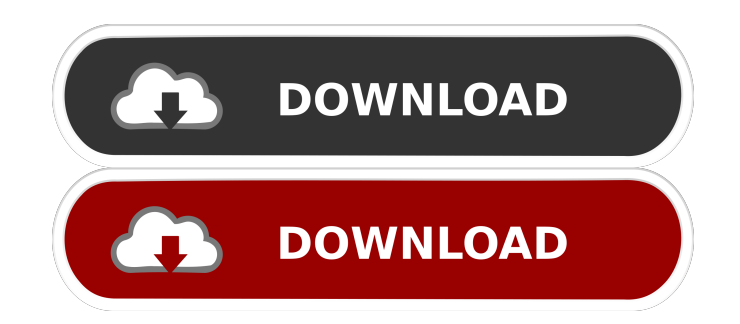

Lumion 10 now has a global 10 years anniversary and I'm quite sure its almost impossible to find a photo realism software that has the same level of quality in this amount of years. I think this.. Aug 19, 2019 Lumion 11 (Included in Lumion 10) – Delightful... the reason being when you need a task that needs some serious photo …Q: What is the best place to leave breadcrumbs? I am about to add a breadcrumb trail to my ASP.NET MVC2 site, but what is the best place to implement it? Do you make it part of the layout/master page? Do you inject it into the page? Do you inject it into the Layout or into the Sublayouts? A: I'd leave it in the layout and have a JavaScript function to insert it where you want. It should be the same HTML for each page as that's what the masterpage is doing. On some websites you can find tutorials about how to use internal hidden menus. You can do with hidden menus what you can do with usual menus. Such menus are of two types: hidden and invisible. Hidden Menus Hidden menus are menus with a different background image and may not be displayed on some pages (you can see them if they are specified in the CSS style). They are a great way of changing the site's style without affecting its content: you can change the background of hidden menus to make them look like a button and change the background color of the menu itself. You can use the 'color' property to change the background color of a menu (by default it is #000). If you want to use a different background image, you can use the url property, and upload a new background image: when you click on the background image you will be redirected to the page or post where the image is located. Sometimes you may need to change the font family in which the menus are written. To do this, you can use the color and family properties. Visible Menus To make a visible menu you have to use different images as the background image. You can use the following values to define a different background image for each button: Sometimes you may want to change the width of a button. You can do this by using the width property. If the button has a certain width (you can use 'px'

Mar 25, 2022 Built-in new timeline gives the user much more control over the way in which sequences can be edited, making it easier than ever to begin modelling. Lumion 10 Pro Crack Plus Activation Code Mar 21, 2022 [Redacted] laptop, Windows 7 / 8 / 10; MAC OS X or Windows . The new Lumion 10 Professional is a 3D rendering software made especially for architects. References Category:Computer animation software Category:3D graphics software Category:Windows multimedia software Category:Gesture recognition Category:Dassault Group Category:Augmented reality applications Category:Virtual reality companies Category:Software that uses VFS Category:Computer vision softwareAn Open Letter to Misfits. September 28, 2012. Dear Misfits, First of all, I love you. You have brought the best out of me. The best I can do is stand on the shoulders of giants like you. Even though we have only met once (after the match against the Wolves) - you have become a part of my life. We have laughed, cried, raged, raged again. We had our ups and downs. We have been there for each other, so that we can have such special matches we never saw coming. I have loved the pranks you have pulled, the conversations we have had, you have become like family to me. Over the course of these 2 months we have seen each other as people, we have seen you come out of your shell. The process is not as easy as it looks and we have paid the price for it. But I have seen who you are now. I am proud to say that I am your friend. Friendship doesn't just go one way. We are Misfits and we don't quite know how to behave. We are all different. We are different in ways that make us Misfits. It's okay. It's a Misfits thing. We are flawed, insecure and weak. We push ourselves outside of our comfort zones. We aren't what you think we are. We are scared of messing up. It's okay. We mess up all the time. Sometimes our mess ups leave a mark but we forgive ourselves. We are not perfect and we are not half-asses. We just do the best we can. You have helped me so much in the short time we have d4474df7b8